# **How to Use Careers Assessments on Oregon Career Information System (OCIS)**

Go to the OCIS website: https://oregoncis.uoregon.edu/Portal.aspx

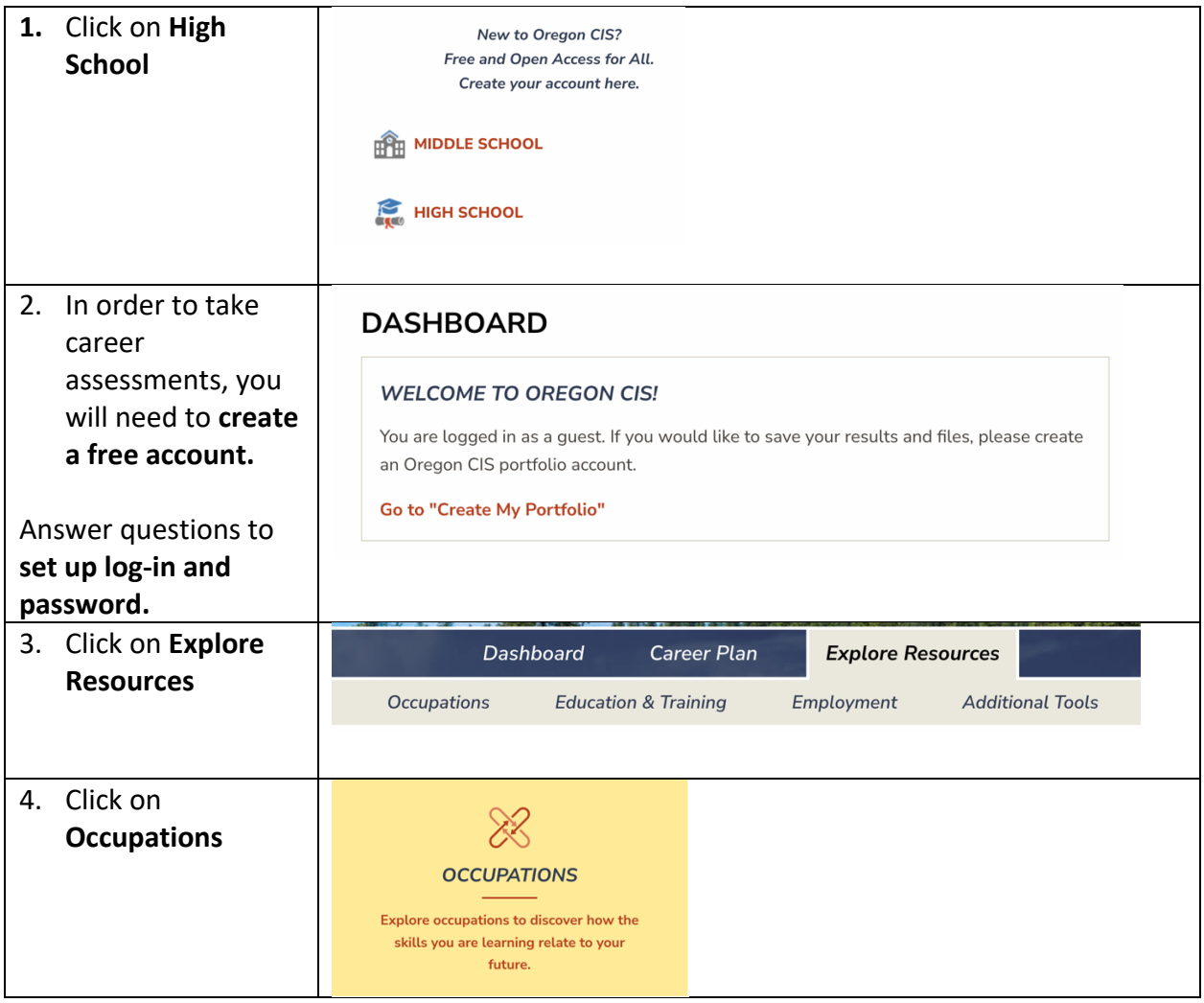

## **Career Assessments**

There are multiple assessments you can complete to explore careers that align with your interests, skills, and personality.

#### **Interest Profiler**

This assessment will help you learn about yourself, what you're interested in or passionate about, and help you find occupations in which you can express those interests.

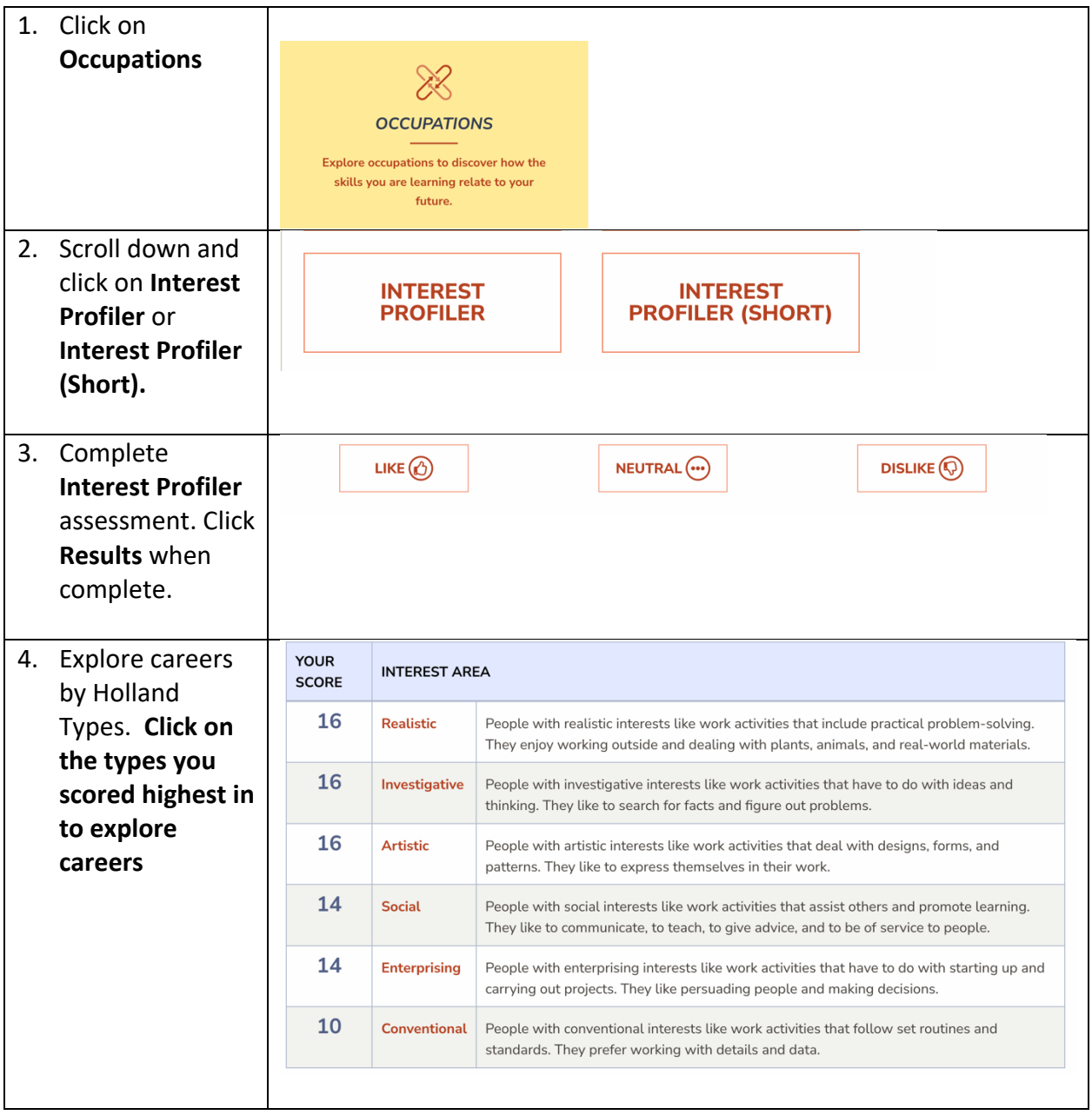

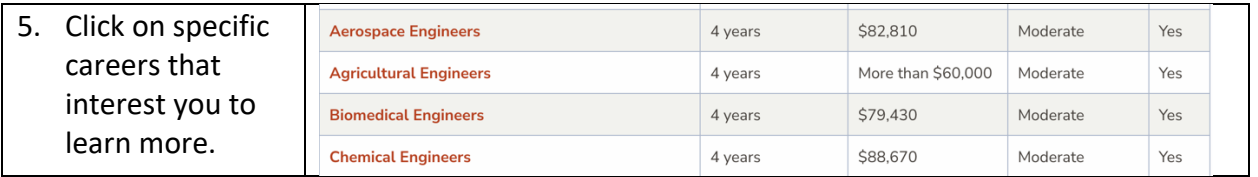

### **Career Themes**

Explore careers using your top three Holland Personality Types to narrow down career clusters.

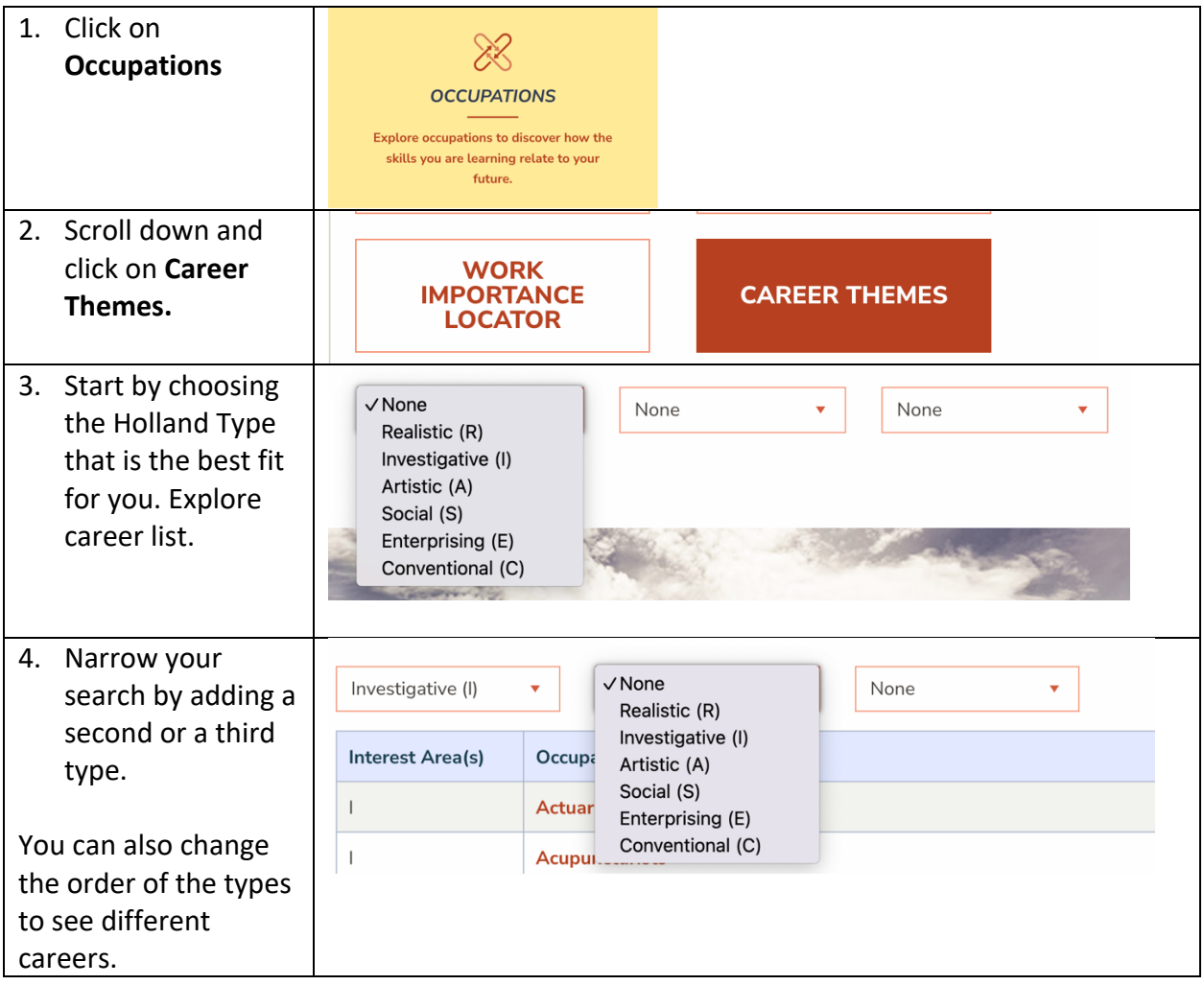

## **Skills**

SKILLS helps you explore occupations that match your skills.

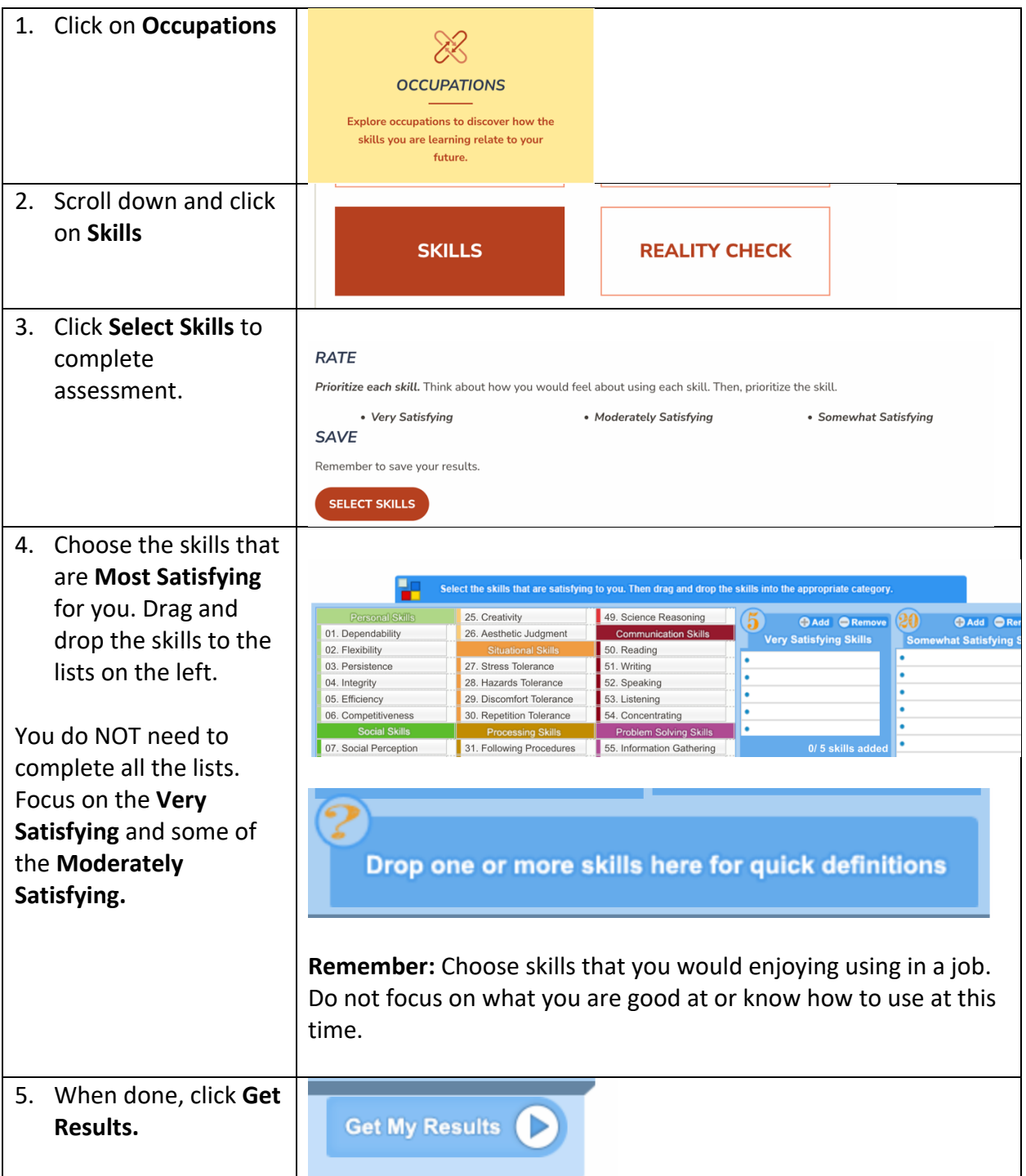

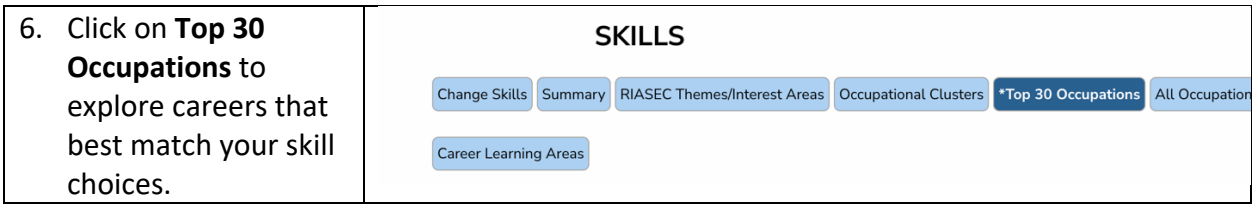